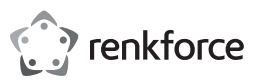

### $\odot$  Istruzioni per l'uso

**Mouse wireless**

N. d'ordine: 2937179

### **1 Istruzioni per il download**

Accedere al link www.conrad.com/downloads (in alternativa eseguire la scansione del codice QR) per scaricare le istruzioni per l'uso complete (o le versioni nuove/attuali, se disponibili). Seguire le istruzioni riportate nella pagina web.

### **2 Uso previsto**

Il prodotto è un mouse wireless con accumulatore e opzioni di connettività wireless Bluetooth o a 2,4 GHz.

Questo prodotto è pensato unicamente per l'uso interno. Non usare in ambienti esterni.

Il contatto con l'umidità deve essere evitato in qualunque circostanza.

Qualora si utilizzi il prodotto per scopi diversi da quelli previsti, questo potrebbe danneggiarsi.

L'uso improprio può provocare cortocircuiti, incendi o altri pericoli.

Questo prodotto è conforme ai relativi requisiti nazionali ed europei.

Per motivi di sicurezza e in base alle normative, l'alterazione e/o la modifica del prodotto non sono consentite.

Leggere attentamente le istruzioni e conservarle in un luogo sicuro. In caso di cessione del prodotto a terzi, accludere anche le presenti istruzioni per l'uso.

Tutti i nomi di aziende e le denominazioni di prodotti ivi contenuti sono marchi dei rispettivi proprietari. Tutti i diritti sono riservati.

USB4®, USB Type-C® e USB-C® sono marchi registrati di USB Implementers Forum.

# **3 Contenuto della confezione**

- **■** Mouse wireless
- Ricevitore wireless USB-A da 2,4 GHz
- Cavo da USB-A a USB-C<sup>®</sup> (80 cm)
- Istruzioni per l'uso

### **4 Descrizione dei simboli**

I seguenti simboli si trovano sul prodotto/apparecchio o sono usati nel testo:

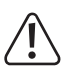

Il simbolo avverte sulla presenza di pericoli che potrebbero portare a lesioni personali.

Questo prodotto deve essere utilizzato solo in ambienti interni chiusi e asciutti. Non deve bagnarsi o inumidirsi.

### **5 Istruzioni per la sicurezza**

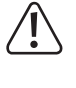

**Leggere attentamente le istruzioni per l'uso e osservare nello specifico le informazioni sulla sicurezza. In caso di mancato rispetto delle istruzioni per la sicurezza e delle informazioni sul corretto utilizzo del prodotto, si declina qualsiasi responsabilità per eventuali danni a persone o cose. In questi casi, la garanzia decade.**

#### **5.1 Informazioni generali**

- **■** Il prodotto non è un giocattolo. Tenere fuori dalla portata di bambini e animali domestici.
- Non lasciare il materiale di imballaggio incustodito. Potrebbe diventare un giocattolo pericoloso per i bambini.
- Non esitare a contattare il nostro servizio assistenza o altro personale tecnico competente, in caso di domande che non trovano risposta nel manuale di istruzioni del prodotto.
- Far eseguire i lavori di manutenzione, adattamento e riparazione esclusivamente da un esperto o da un laboratorio specializzato.

#### **5.2 Gestione**

■ Maneggiare il prodotto con cautela. Sobbalzi, urti o cadute, anche da altezze ridotte, possono danneggiare il prodotto.

#### **5.3 Condizioni di esercizio**

- Non sottoporre il prodotto a sollecitazioni meccaniche.
- Proteggere l'apparecchiatura da temperature estreme, forti urti, gas, vapori e solventi infiammabili.
- Proteggere il prodotto da condizioni di umidità e bagnato.
- Proteggere il prodotto dalla luce solare diretta.

#### **5.4 Funzionamento**

■ Consultare un esperto in caso di dubbi sul funzionamento, la sicurezza o il collegamento del prodotto.

- Se non è più possibile utilizzare il prodotto in tutta sicurezza, metterlo fuori servizio e proteggerlo da qualsiasi uso accidentale. NON tentare di riparare il prodotto da soli. Il corretto funzionamento non è più garantito se il prodotto:
	- è visibilmente danneggiato,
	- non funziona più correttamente,
	- è stato conservato per lunghi periodi in condizioni ambientali avverse o
	- è stato sottoposto a gravi sollecitazioni legate al trasporto.

#### **5.5 Batteria ai polimeri di litio**

- La batteria ricaricabile è integrata in modo permanente nel prodotto e non può essere sostituita.
- Non danneggiare la batteria ricaricabile. Il danneggiamento dell'involucro della batteria ricaricabile potrebbe causare esplosioni o incendi! A differenza delle batterie tradizionali/ batterie ricaricabili (ad esempio AA o AAA), l'involucro della batteria ricaricabile ai polimeri di litio non è costituito da una lamina sottile, bensì da una pellicola in plastica delicata.
- Non cortocircuitare i contatti della batteria ricaricabile. Non gettare la batteria o il prodotto nel fuoco. Vi è rischio di incendio e di esplosione.
- Caricare la batteria ricaricabile regolarmente, anche se non si utilizza il prodotto. A causa della tecnologia della batteria ricaricabile in uso non è necessario far scaricare la batteria prima di ricaricarla.
- Non caricare mai la batteria ricaricabile del prodotto senza sorveglianza.
- **■** Durante la ricarica, posizionare il prodotto su una superficie non termosensibile. È normale che una certa quantità di calore venga generata durante la ricarica.

#### **6 Panoramica prodotto**

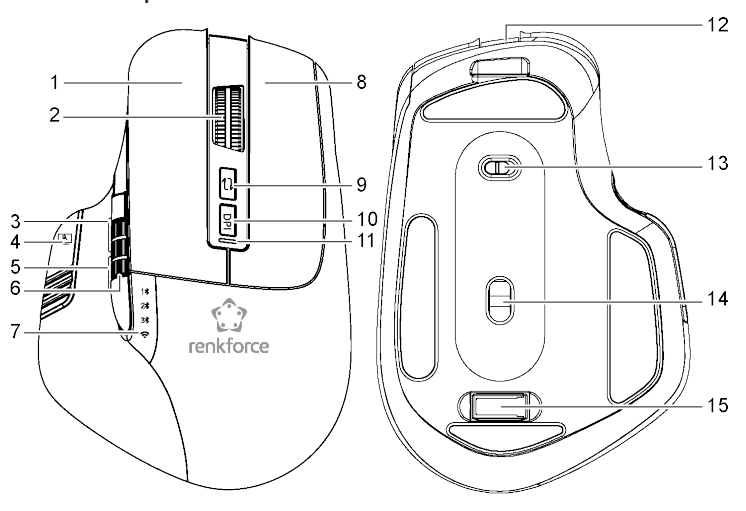

del mouse

al desktop (solo nur Windows®)

- 1 Pulsante sinistro 2 Scorrimento verticale / tasto centrale
- 3 Pulsante avanti 4  $\mathbb{E}$ . Mostra pulsante di collegamento
- 5 Pulsante indietro 6 Scorrimento orizzontale
- 7 Indicatore della modalità wireless: 8 Clic con il pulsante destro<br>1 \* 2 \* 3 \*  $\hat{ }$
- 9  $\Rightarrow$ : Pulsante della modalità wireless 10 DPI: Pulsante DPI
- 11 LED di stato: Ricarica / DPI 12 Ingresso di ricarica USB-C
- 13 Interruttore ON/OFF 14 Sensore ottico
- 15 Ricevitore wireless USB-A a 2,4 GHz

### **7 Carica della batteria**

Caricare completamente la batteria prima di utilizzare il prodotto per la prima volta. L'indicatore di carica è verde quando la batteria è scarica.

- 1. Collegare un'estremità del cavo di ricarica alla porta USB-C® del prodotto.
- 2. Collegare l'altra estremità del cavo di carica ad un'adeguata fonte di alimentazione.  $\rightarrow$  LED spento: carica completata
	- $\rightarrow$  LED acceso (rosso): carica in corso.

### **8 Abbinamento del mouse**

È possibile utilizzare una sola modalità di connessione per volta.

### **8.1 Connessione Bluetooth**

È possibile salvare fino a 3 connessioni Bluetooth separate da utilizzare con computer diversi.

## Requisiti:

 $\blacktriangleright$  Accendere il computer Bluetooth e avviare la ricerca di nuovi dispositivi.

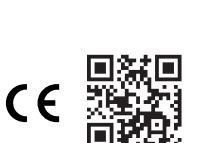

- 1. Accendere il mouse.
- 2. Premere brevemente il  $\Rightarrow$  pulsante ripetutamente per selezionare il canale Bluetooth 1-3.
	- $\rightarrow$  II LED corrispondente si accende: 1 \$2 \$3 3 \$9.
	- $\rightarrow$  Il LED di stato lampeggia rapidamente per indicare che il canale selezionato è aperto per l'accoppiamento.
- 3. Se il LED lampeggia lentamente, tenere premuto il tasto mode per 3 secondi per aprire il mouse per l'accoppiamento.
- 4. Cercare nell'elenco dei dispositivi Bluetooth del computer e selezionare il nome del dispositivo "RF-OBTM-500" da collegare.
- $\rightarrow$  Il mouse dovrebbe connettersi dopo pochi istanti.

### **8.2 Connessione 2,4 GHz**

Requisiti:

- $\vee$  Il mouse è acceso.
- 1. Collegare il ricevitore USB ad una porta disponibile del computer.
- $\rightarrow$  Il computer potrebbe impiegare qualche istante per installare i driver necessari.
- 2. Premere brevemente il pulsante  $\rightleftarrows$  ripetutamente per selezionare il canale a 2.4 GHz.
	- $\rightarrow$  The corresponding LED will light up:  $\widehat{\rightarrow}$ .
- $\rightarrow$  The status LED will blink quickly to indicate the selected channel is open for pairing.
- 3. If the LED is blinking slowly, press and hold the mode button for 3 seconds to open the mouse for pairing.
- $\rightarrow$  The mouse should connect after a few moments.
- $\rightarrow$  Se il mouse non è collegato, ripetere i passaggi 2-3.

## **9 Impostazioni DPI**

Il pulsante di regolazione DPI consente di regolare la sensibilità dei movimenti del mouse.

- Premere il pulsante DPI per passare all'impostazione DPI successiva.
- **■** Il numero di volte che l'indicatore DPI lampeggia indica quale impostazione è attiva.

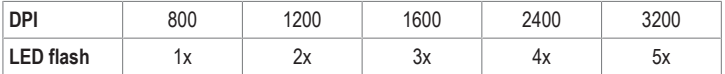

## **10 Risoluzione dei problemi**

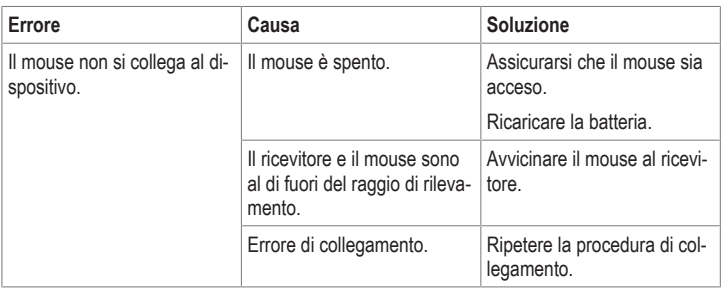

### **11 Pulizia e manutenzione**

### **Importante:**

- Non utilizzare detergenti aggressivi, alcol o altre soluzioni chimiche. Possono danneggiare l'alloggiamento e causare il malfunzionamento del prodotto.
- Non immergere il prodotto nell'acqua.

1. Pulire il prodotto con un panno asciutto e privo di lanugine.

## **12 Dichiarazione di conformità**

La Società, Conrad Electronic SE, Klaus-Conrad-Straße 1, D-92240 Hirschau, dichiara che il prodotto è conforme alla direttiva 2014/53/UE.

**■** Il testo integrale della dichiarazione di conformità UE è disponibile al seguente indirizzo Internet: www.conrad.com/downloads

Inserire il numero d'ordine nel campo di ricerca; successivamente sarà possibile scaricare la dichiarazione di conformità UE nelle lingue disponibili.

## **13 Smaltimento**

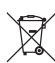

Tutte le apparecchiature elettriche ed elettroniche introdotte sul mercato europeo devono essere etichettate con questo simbolo. Questo simbolo indica che l'apparecchio deve essere smaltito separatamente dai rifiuti urbani non differenziati al termine della sua vita utile.

Ciascun proprietario di RAEE (Rifiuti di apparecchiature elettriche ed elettroniche) è tenuto a smaltire gli stessi separatamente dai rifiuti urbani non differenziati. Gli utenti finali sono tenuti a rimuovere senza distruggere le batterie e gli accumulatori esauriti che non sono integrati nell'apparecchiatura, nonché a rimuovere le lampade dall'apparecchiatura destinata allo smaltimento prima di consegnarla presso un centro di raccolta.

I rivenditori di apparecchiature elettriche ed elettroniche sono tenuti per legge a ritirare gratuitamente le vecchie apparecchiature. Conrad mette a disposizione le seguenti opzioni di restituzione **gratuite** (ulteriori informazioni sono disponibili sul nostro sito internet):

- **■** presso le nostre filiali Conrad
- **■** presso i centri di raccolta messi a disposizione da Conrad
- **■** presso i centri di raccolta delle autorità pubbliche di gestione dei rifiuti o presso i sistemi di ritiro istituiti da produttori e distributori ai sensi della ElektroG

L'utente finale è responsabile della cancellazione dei dati personali sul vecchio dispositivo destinato allo smaltimento.

Tenere presente che in paesi al di fuori della Germania possono essere applicati altri obblighi per la restituzione e il riciclaggio di vecchie apparecchiature.

### **14 Dati tecnici**

### **14.1 Informazioni generali**

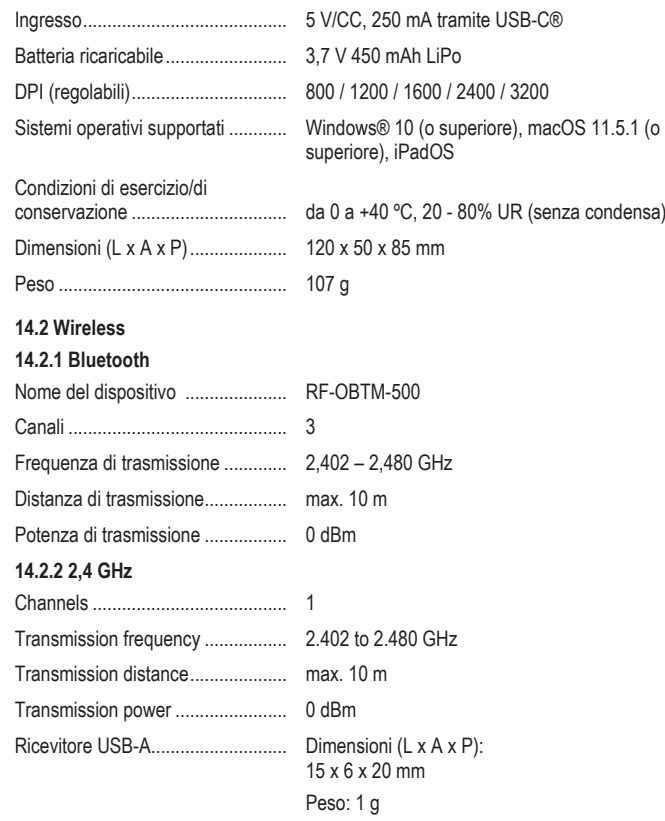

Pubblicato da Conrad Electronic SE, Klaus-Conrad-Str. 1, D-92240 Hirschau (www.conrad.com).

Tutti i diritti, compresa la traduzione, riservati. La riproduzione con qualunque mezzo (ad es. fotocopie, microfilm o memorizzazione su sistemi di elaborazione elettronica dei dati) è rigorosamente vietata senza la previa autorizzazione scrit-<br>ta dell'editore. È vietata la ristampa, anche parziale. La presente pubblicazione rappresenta lo s della stampa.

Copyright by Conrad Electronic SE.

\*2937179\_V1\_1223\_dh\_mh\_it 27021598893256587 I4/O1 en